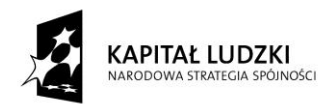

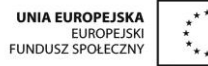

*Projekt "Uczeń online" współfinansowany ze środków Unii Europejskiej w ramach Europejskiego Funduszu Społecznego*

# **SCENARIUSZ ZAJĘĆ KOŁA NAUKOWEGO LINGWISTYCZNEGO prowadzonego w ramach projektu** *Uczeń Online*

- 1. Autor: **mgr Joanna Czajka – Ćwik**
- 2. Grupa docelowa: **uczniowie klasy 1 gimnazjum Zespołu Szkół w Ropicy Polskiej**
- 3. Liczba godzin: **2 h**
- 4. Temat zajęć: "In der Stadt"/"W mieście"
- 5. Cele zajęć:

**Cel ogólny**: powtórzenie, utrwalenie, systematyzacja wiedzy dotyczącej stosowania przyimków

z celownikiem i biernikiem, zaktywizowanie i poszerzenie słownictwa dotyczącego orientacji w terenie

# **Cele szczegółowe**:

- uczeń rozpoznaje i tworzy poprawne pytania związane ze stanem spoczynku i ruchem: wo gdzie? wohin? - dokąd
- uczeń tworzy poprawne zdanie z przyimkami w celowniku i bierniku
- uczeń rozpoznaje i nazywa poprawnie typowe sprzęty wyposażenia mieszkania
- uczeń prawidłowo stosuje przyimki określające miejsce (celownik) opisując pomieszczenie
- uczeń poprawnie nazywa i lokalizuje różne obiekty w mieście

# **6. Metody i techniki pracy:**

**Metoda:** bezpośrednia - nacisk położony na żywy język, stosowany w naturalnych sytuacjach komunikacyjnych, ćwiczenie interaktywne, praca z obrazkami, krótkie monologi, praca indywidualna, praca na forum, praca indywidualna z kartami pracy - ćwiczenia w nabywaniu umiejętności korzystania z narzędzi koniecznych do tworzenia kursów na platformie

#### **7. Materiały dydaktyczne:**

tablica interaktywna, teksty zadań ze słuchania, czytania, pisania, pliki z zapisem ćwiczeń online, strony WWW

[http://www.schubert-verlag.de/aufgaben/uebungen\\_a1/a1\\_kap7\\_hoeren1.htm](http://www.schubert-verlag.de/aufgaben/uebungen_a1/a1_kap7_hoeren1.htm) [http://www.klickdeutsch.com.br/siteinicial\\_4\\_novo.asp?serie=6](http://www.klickdeutsch.com.br/siteinicial_4_novo.asp?serie=6) <http://www.passwort-deutsch.de/lernen/band2/lektion8/aktivitaet02.htm>

#### **8. Literatura:**

Team Deutsch 2, CD–ROM Team Deutsch 2, materiały własne: prezentacja Power Point, ćwiczenia on-line, strony: [http://www.schubert-verlag.de/aufgaben/uebungen\\_a1/a1\\_kap7\\_hoeren1.htm](http://www.schubert-verlag.de/aufgaben/uebungen_a1/a1_kap7_hoeren1.htm) http://www.klickdeutsch.com.br/siteinicial 4 novo.asp?serie=6 <http://www.passwort-deutsch.de/lernen/band2/lektion8/aktivitaet02.htm>

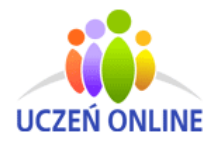

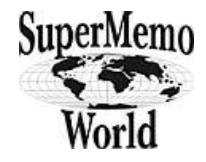

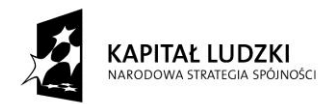

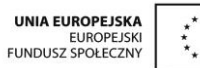

*Projekt "Uczeń online" współfinansowany ze środków Unii Europejskiej w ramach Europejskiego Funduszu Społecznego*

# **9. Przebieg zajęć:**

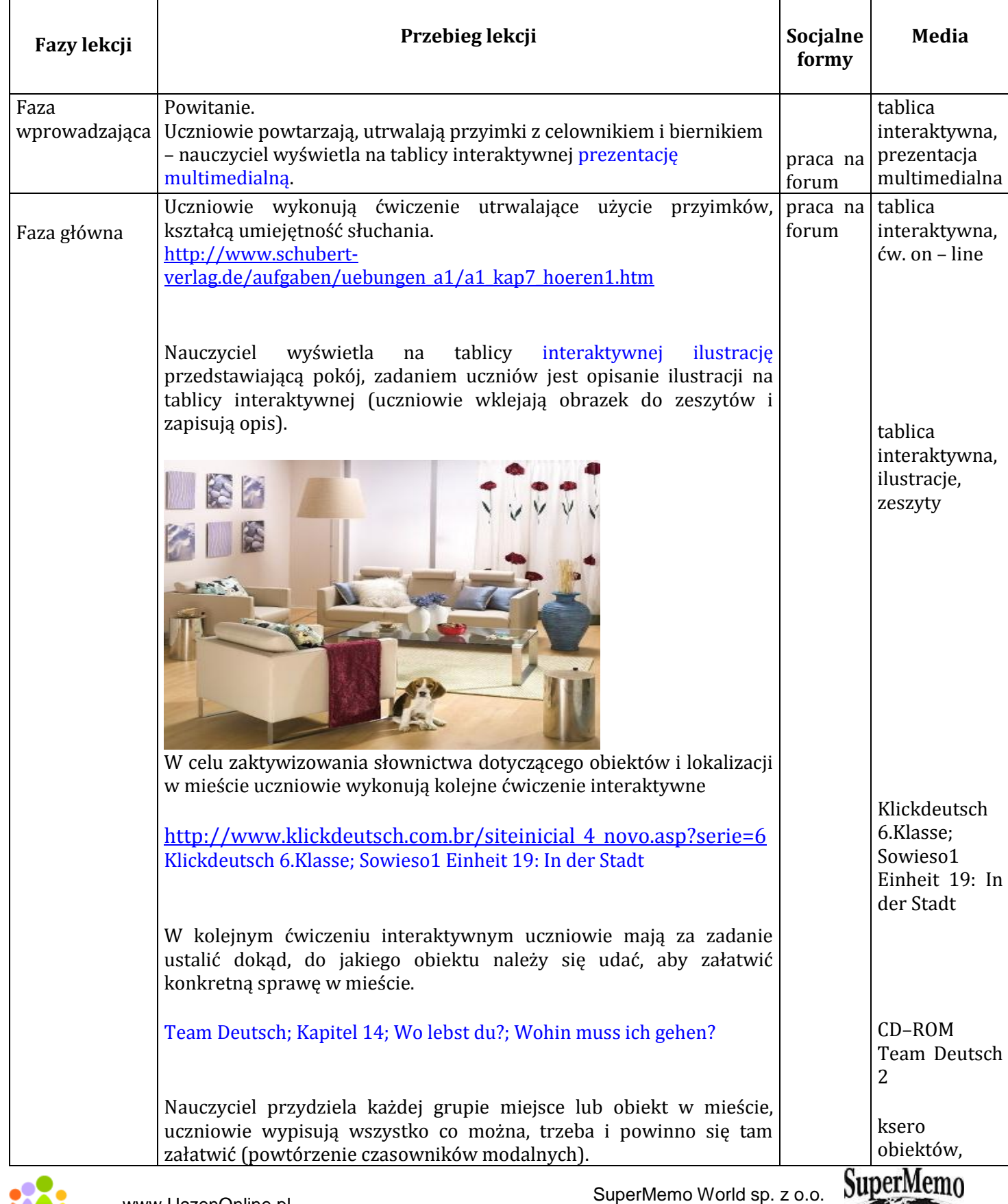

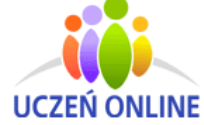

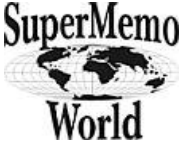

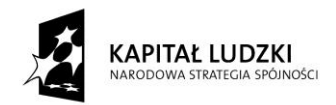

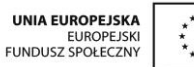

# *Projekt "Uczeń online" współfinansowany ze środków Unii Europejskiej w ramach Europejskiego Funduszu Społecznego*

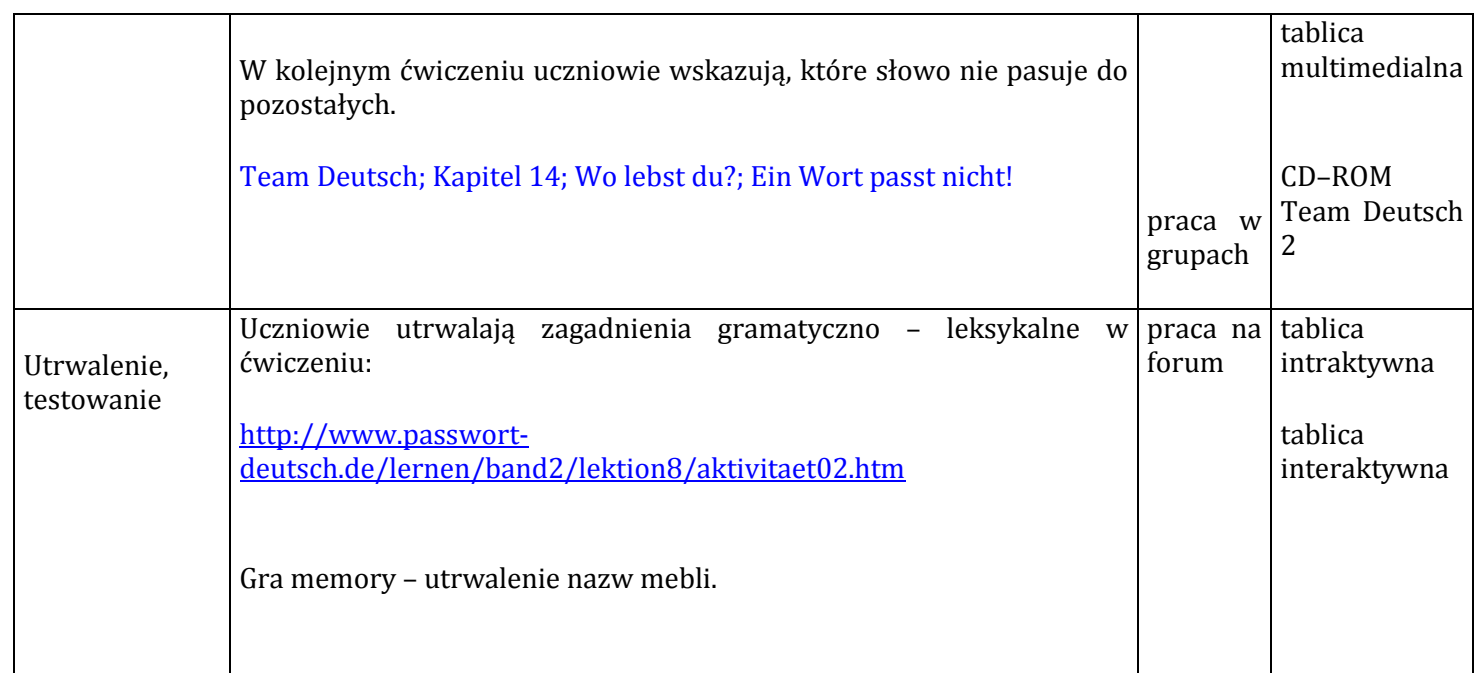

# **10. Spostrzeżenia po realizacja:**

Spostrzeżenia jakie poczyniłam po zajęciach Koła Lingwistycznego języka niemieckiego są jak najbardziej pozytywne. Uczniowie z zainteresowaniem realizowali zadania. Aktywny udział uczniów w zajęciach jest powodem do dumy i radości. Zajęcia w małej grupce pozwalają na bezpośredni kontakt z każdym uczniem, każdy uczeń może ocenić swoje umiejętności na tle pozostałych. Na zajęciach panowała miła atmosfera. Wszystko miało wpływ na lepsze efekty pracy i wyniki w nauce.

*Oświadczam, że scenariusz zajęć nie narusza praw autorskich osób trzecich.*

Czytelny podpis **mgr Joanna Czajka - Ćwik**

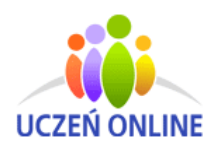

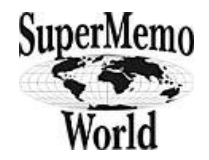